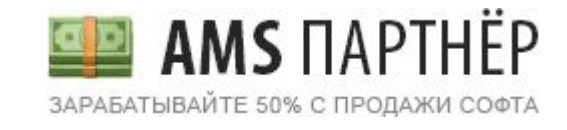

# AMS PARTNER

*Софты*

**Для группы «Восхождение к вершинам Партнерского Маркетинга!»**

#### *софты*

#### ЗД Р А В СТВ УЍ ТЕ!

*софты*

О сервисе:

Мы работаем с 2003 года и продаём лицензионное программное обеспечение.

Широкий ассортимент программ*: для обработки фотографий и видео, для дома и фотосалонов, простые утилиты и продвинутые редакторы.*

*Стоимость программ - от 650 до 3000 рублей.*

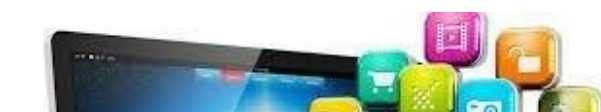

#### *Экранная камера* - программа для захвата видео с экрана

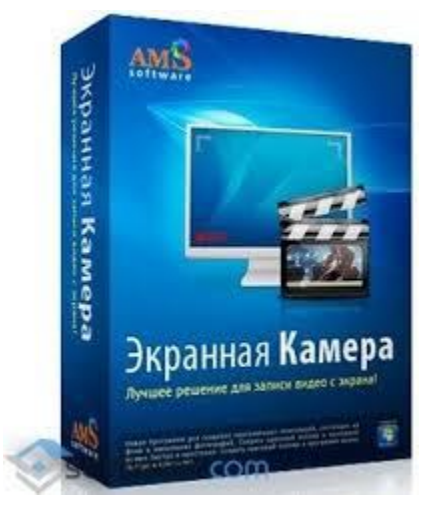

Боитесь пропустить любимую онлайн-передачу, хотите создать познавательный видеоурок или

просто запечатлеть разговор в скайпе? Если вы до сих пор мучаетесь вопросом, какая программа, записывающая видео с экрана, способна на все это, мы готовы подсказать подходящий вариант. Это - программа

## Как сделать карманный календарь

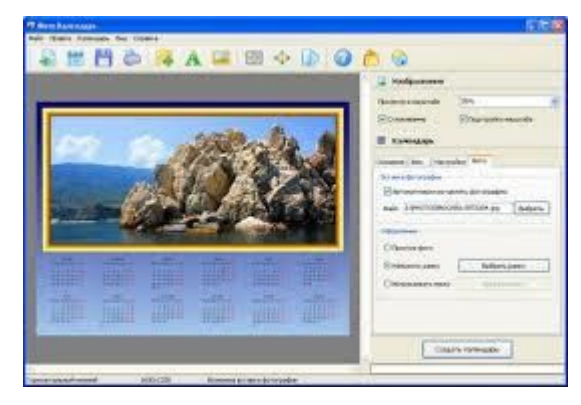

Предположим, мы хотим изготовить красивый календарик на 2021 год. Чтобы сделать

карманный календарь, в первую очередь, нам нужна качественная программа для создания календарей. Мы будем использовать редактор Дизайн Календарей от AMS Software. Дизайн

Календарей - это относительно несложная программа для создания календарей на любой год или месяц. Редактор включает более сотни готовых вариантов оформления и позволяет сделать карманный календарь самого разнообразного стиля: классический, современный, элегантный и т.д. Программа предусматривает возможность добавления надписей, украшений, а также вы сможете сделать календарь с фотографиями. Подходит как для

домашнего применения, так и для использования в полиграфическом салоне. С помощью редактора Дизайн Календарей вы легко сможете сделать карманный календарь своими руками. Яркий, красочный календарик это великолепный подарок к Новому Году, Дню Рождения или любому другому празднику

# Как сделать визитку

Как сделать визитку

- Визитная карточка это традиционный носитель контактной информации о человеке или организации. Визитками обмениваются во время официального представления, т.к. они
- являются удобным напоминанием и способом запоминания сведений об ее владельце. Для того, чтобы сделать визитку, вовсе необязательно прибегать к услугам полиграфических салонов. Сделать качественную визитку вы можете самостоятельно, используя программу "́Ма́стер Визиток". Алгоритм работы в редакторе до́вольно пр́ост и включает выполнение нескольких последовательных шагов.
- Шаг 1. Установка программы Мастер Визиток. Прежде, чем приступить к работе, нужно скачать программу для создания визиток и установить ее на компьютере.
- Шаг 2. Создание проекта визитки. Программа содержит несколько вариантов формата, а также позволяет задавать произвольные размеры визитки.
- Шаг 3. Выбор дизайна визитной карты. Утилита включает обширный каталог готовых вариантов оформления визиток различной тематики (туризм, техника, спорт, медицина, красота и т.д.), а также позволяет создать собственный оригинальный дизайн
- Шаг 4. Редактирование визитки. Программа позволяет выбирать фоновое изображение, производить выравнивание объектов, добавлять надписи. Если визитная карта содержит
- фотографию или картинку, вы можете ее заменить, загрузив новую из встроенного каталога или из любого графического файла.
- Шаг 5. Печать визиток. Выберите формат бумаги и тип разрешения.оддерживается печать как на обычных струйных и лазерных принтерах, так и на профессиональном
- полиграфическом оборудовании. Скачать программу для создания визиток!

#### Как заставить ваших подчиненных выкладываться на 100%?

- Здравствуйте! Вы знаете, чем занимаются ваши сотрудники прямо сейчас? Взгляните правде в глаза: Согласно данным Фонда Общественное Мнение 8 из 10 человек расходуют до 3 часов<br>трудового дня на форумы, социальные сети, игры
- Ни простоев, ни опозданий. Оплата труда по реальной занятости Специальная программа "ОфисМЕТРИКА" в автоматическом режиме отслеживает время, проведённое вашими подчинёнными за работой, и выдаёт
- подробные отчёты. Вы видите, как надолго отлучались работники, какие сайты посещали, какие программы и приложения использовали. С помощью "ОфисМетрики" вы выстраиваете оптимальную стратегию мотивации
- персонала и добиваетесь повышения результативности всей команды: Меньше опозданий, перекуров, чаепитий и других внеплановых простоев. Ощущение контроля стимулирует<br>"подчинённых приходить вовремя и работать, а не трепаться сводит на нет влияние рабочего времени на ваших сотрудников. Они
- меньше используют интернет и компьютер в личных целях: социальные сети, игры и другая развлекуха. Автоматический расчет оплаты труда по реальной занятости. Беспристрастное<br>программное ведение табеля учёта рабочего времени
- стимулирует персонал выкладываться на 100% и особенно полезно для работников с частичной занятостью.
- Новые фишки в кадровом менеджменте. Загруженность персонала как на ладони. Через отчёты "ОфисМЕТРИКИ" легко и удобно следить за динамикой активности и простоев по компании в целом и по каждому сотруднику (за день, неделю, месяц).
- Вы разгружаете наиболее занятых сотрудников от рутины и передаете дополнительные обязанности любителям сачковать. Работа ключевых сотрудников и всей команды становится более продуктивной. Рост
- продуктивности за счёт скрытых резервов. Вы без труда находите подчинённых, которые прожигают время за играми, на форумах и в социальных сетях из-за откровенного нежелания работать,<br>либо из-за банального отсутствия актуал
- Вам обнажается уйма незадействованных ресурсов и скрытых резервов.
- Верные кадровые решения заметно повышают отдачу от работы вашего коллектива. Саботажников и
- притворщиков на чистую воду. С помощью "ОфисМЕТРИКИ" вы достоверно оцениваете эффективность кадровых назначений и уровень самоотдачи персонала. Вам открываются широкие<br>возможности для поощрения работников, которые действи
- Выстраивается более гибкая и справедливая система мотивации, прочный фундамент для искренней лояльности руководству.

#### Коллаж Карта сокровищ

"Коллаж карта сокровищ" - это достаточно популярный и эффективный способ воплотить мечты в жизнь. Причем механизмы его действенности не связаны с мистикой, они

- объясняются обычными психологическими терминами. По мнению специалистов, визуализация желаний является мощной психологической практикой, когда человек неосознанно программирует себя на достижение поставленных целей. Коллаж карта
- сокровищ позволяет конкретизировать цели и представить их в позитивном ключе, что уже само по себе является залогом успеха. В отличие от обычного коллажа мечты, коллаж карта сокровищ<br>имеет ряд специфических особенностей.
- предполагает расположение желаний по зонам Багуа. Это особый символ в учении Фэн-шуй. Он представляет собой правильный восьмиугольник, на каждой стороне которого находится триграмма. Триграммы отражают разные сферы жизни человека, и на их основе строится
- коллаж карта сокровищ. В сетке Багуа выделяют девять основных зон: богатство, слава, любовь, семья, здоровье, дети, мудрость, карьера и путешествия. Сделать такой коллаж можно с помощью универсального инструмента для создания коллажей программы
- "Фотоколлаж" самого разнообразного стиля и дизайна. Редактор оснащен большим набором гибко настраиваемых опций и позволяет создавать коллажи из фотографий,
- удовлетворяющие вкусам и потребностям конкретного человека. Вы можете добавлять надписи и украшения на изображение, выбирать фон, обрабатывать фотографии при
- помощи каталога эффектов и многое другое. С помощью редактора вы сможете создать
- коллаж карта сокровищ быстро и эффективно. Для этого подберите нужные фотографии с изображением ваших целей и расположите их по вышеописанным зонам. В центре будет находиться<br>ваша фотография. Помните, что все снимки должн
- положительные эмоции. Закрепите свои желания положительными утверждениями аффирмациями в виде подписей к фотографиям. Они должны быть сформулированы в
- форме осуществленного действия, например, "у меня много друзей" или "я богат". Но нельзя забывать, что эти утверждения должны относиться непосредственно к вам и не ущемлять
- интересы других людей. Разместить коллаж карта сокровищ нужно на видном месте, чтобы вы могли всегда смотреть на него. В то же время, он должен быть скрыть от посторонних глаз.<br>Например, можно повесить его в спальне, чтоб
- представлять свои желания. Возникает закономерный вопрос, как быстро начнут исполняться желания? Конечно же, здесь не существует точных сроков у кого-то они сбываются в

течение недели, а кого-то через несколько лет. Самое главное - это ваш позитивный настрой и огромное желание достичь поставленных целей.

### Новая версия мощного и удобного редактора фотографий

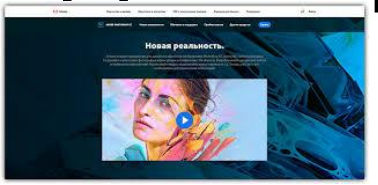

Я рад сообщить Вам о выходе новой версии универсального редактора фотографий "Домашняя Фотостудия". Программа позволяет быстро улучшать и редактировать фото, добавлять сотни оригина́льных спецэффектов, создавать сти́ль́ные коллажи, открытки и кале́ндари. Версия 6.15 включает переработанный модуль печати, с помощью которого можно легко распечатать отредактированные фотографии в нужном размере, а также

множество других полезных опций и улучшений. Основные возможности программы.

Качественная ретушь и улучшение фотографий. Поддержка любых графических форматов, в т.ч. RAW. Свыше 100 уникальных эффектов и фильтров. Стильное оформление фото (рамки, маски, холсты). Исправление заваленного горизонта на фото. Эффективное удаление

эффекта красных глаз. Создание календарей, открыток, коллажей. Вы получите мощную и удобную программу для редактирования, ретуши и оформления фотоснимков и сможете создавать настоящие произведения искусства из ваших фотографий! Профессиональная техническая поддержка, 12 месяцев обновлений и сотни красочных шаблонов оформления - бесплатно.

# Новая версия программы "Фото на документы"

- Я рад сообщить Вам о выходе новой версии программы "Фото на документы". С помощью нее Вы сможете буквально за 5 минут подготовить качественные фотографии на любые виды документов: паспорт, водительское удостоверение, студенческий билет, медицинскую
- книжку, всевозможные варианты виз, пропусков и т.д. В версии 6.15 успешно реализован модуль коррекции теней и засветок, позволяющий получить фотографии, идеально
- соответствующие самым строгим требованиям, а также улучшена функция замены одежды на фото. Теперь Вы можете не бояться, что ваши фотографии не примут - о качестве снимков позаботится программа "Фото на документы Профи". Основные возможности
- программы. Автоматическое кадрирование и разметка фотографий.
- Онлайн обновление базы форматов документов. Экономичная печать фотографий, включая печать блоками. Функция замены одежды на фото (более 300 костюмов). Автоматическая и ручная замена фона на фотографиях. Улучшение, редактирование и ретушь фотографий.
- Интеграция с любым внешним графическим редактором. Дополнительные возможности "Фото на документы Профи" идеально подходит как для домашнего, так и
- профессионального использования. Программа позволяет вести статистику заказов,
- управлять фотокамерой и вебкамерой, записывать фотографии на диск и многое другое! Продукт имеет простой и наглядный интерфейс, который сможет быстро освоить даже неопытный пользователь.

•

•

**<sup>•</sup> Зарегистрироваться:** http://ams-partner.ru?ap=54792

#### Новая версия видео конвертера для дома и офиса!

Мы рады сообщить Вам о выходе новой версии программы для работы с видео – "ВидеоМАСТЕР 3.0".

Обновлённый конвертер позволяет загружать созданны<u>е</u> видерол<u>ики на</u> YouTube, скачивать фильмы из Интернет, выключать ПК после обработки видео и многое другое. "ВидеоМАСТЕР" позволя́ет быстро конвертировать видео́ в любой формат, включая ролики высокого разрешения и онлайн-видео. Конвертер включает более 350 готовых настроек видео для мобильных устройств (плееров, телефонов, iPhone, iPad, Sony PSP) и популярных сайтов, таких как YouTube, Vimeo, ВКонтакте и др. Кроме того, Вы сами можете легко поменять любые параметры видео, включая разрешение и битрейт! Дополнительные преимущества Удобная обрезка и соединение видео

Кадрирование видео и добавление титров. Повышение качества видеозаписей. Наложение специальных эффектов Встроенный DVD-риппер (конвертация дисков или отдельных глав).

#### Контактная информация для связи:

**Andris Veliks**, деловой партнер

Компания: "Matching Visions"

- Адрес офиса: Gaismas iela 19, korpuss 15, Ķekava, Ķekavas novads, Latvia, LV 2123
- Телефон: +371 29196580
- Эл. почта: ams.veliks@gmail.com

WEB: http://ams-partner.mozello.com/

#### **Andris Veliks**  / деловой партнер /